## TSGR1#11(00)0353

TSG-RAN Working Group 1 meeting #11 San Diego, CA, USA February 29 – March 3, 2000

Agenda item:

**Source:** Ericsson & Nokia

Title: CR 25.214-064r1: Editorial improvement of the IPDL section

**Document for:** Decision

This CR introduces some editorial updates and clarifications to the IPDL text in TS 25.214 V3.1.0, it has been modified from the original CR contained in tdoc (00)0246 to correct an error in the description of continuous mode operation.

## 3GPP TSG RAN WG1 Meeting #11 San Diego, USA, February 29 – March 3, 2000

Document R1(00)0353
e.g. for 3GPP use the format TP-99xxx
or for SMG, use the format P-99-xxx

| CHANGE REQUEST  Please see embedded help file at the bottom of this page for instructions on how to fill in this form correctly.                                                                                                    |                                                                                                    |                                |         |                                                                              |                |                                                                  |
|----------------------------------------------------------------------------------------------------|----------------------------------------------------------------------------------------------------|--------------------------------|---------|------------------------------------------------------------------------------|----------------|------------------------------------------------------------------|
|                                                                                                    |                                                                                                    | 25.214                         | CR      | 064r1                                                                        | Current Vers   | ion: 3.1.0                                                       |
| GSM (AA.BB) or 3G (AA.BBB) specification number↑ ↑ CR number as allocated by MCC support team                                                                                                    |                                                                                                    |                                |         |                                                                              |                |                                                                  |
| For submission to: TSG-RAN #7 for approval for information strategic for information strategic for SMG use only)  Form: CR cover sheet, version 2 for 3GPP and SMG The latest version of this form is available from: ftp://ftp.3gpp.org/Information/CR-Form-v2.doc |                                                                                                    |                                |         |                                                                              |                |                                                                  |
| Proposed change affects: (U)SIM ME X UTRAN / Radio X Core Network (at least one should be marked with an X)                                                                                                    |                                                                                                    |                                |         |                                                                              |                |                                                                  |
| Source:                                                                                                    | Ericsson & No                                                                                                    | kia                            |         |                                                                              | Date:          | 2000-02-22                                                       |
| Subject:                                                                                                    | Editorial impro                                                                                                    | ovement of the                 | IPDL se | ction                                                                        |                |                                                                  |
| Work item:                                                                                                    |                                                                                                    |                                |         |                                                                              |                |                                                                  |
| (only one category shall be marked (                                                                                                    | Addition of fea                                                                                                    | odification of fe              |         | lier release                                                                 | Release:       | Phase 2 Release 96 Release 97 Release 98 Release 99 X Release 00 |
| Reason for change:                                                                                                    | <ul> <li>Clarifies relation between continuous mode and burst mode</li> <li>Clarifies what happens at the end of the radio frame with SFN = 4095</li> <li>Editorial improvements</li> </ul> |                                |         |                                                                              |                |                                                                  |
| <u>Clauses affected:</u> 10, 10.1, 10.2                                                                                                    |                                                                                                    |                                |         |                                                                              |                |                                                                  |
| Other specs<br>affected:                                                                                                    | Other 3G core s<br>Other GSM core<br>specification<br>MS test specific<br>BSS test specific<br>O&M specification                                                                            | e<br>ns<br>cations<br>ications |         | List of CR List of CR List of CR List of CR List of CR List of CR List of CR | s:<br>s:<br>s: |                                                                  |
| Other comments:                                                                                                    |                                                                                                    |                                |         |                                                                              |                |                                                                  |

# 10\_\_\_\_-Idle periods for IPDL Leocation method-

#### 10.1 General

To support time difference measurements that need to be made for location services, there needs to be itdle periods can be created in the depownlk-ink (hence the name IPDL) during which time transmission of all channels from a Need B isare temporarily seized. During these itdle periods the visibility of neighbour basestationcells from the UE is improved thus allowing the measurements to be performed.

The <u>i</u>Idle <u>p</u>Periods are arranged in a predetermined pseudo random fashion according to higher layer parameters, these parameters are used by layer 1 to arrange and use these Idle Periods. Idle <u>p</u>Periods differ from compressed mode in that they are shorter in duration, all channels are silent simultaneously, and no attempt is made to prevent data loss.

In general there are two modes for these <u>i</u>Idle <u>p</u>Periods:

- Continuous mode, and
- Burst mode.

In continuous mode the <u>i</u>Hdle <u>p</u>Periods are active all the time. In burst mode the <u>i</u>Hdle <u>p</u>Periods are arranged in bursts where each burst contains enough <u>i</u>Hdle <u>p</u>Periods to allow a UE to make sufficient measurements for its location to be calculated. The bursts are separated by a period where no <u>i</u>Hdle <u>p</u>Periods occur.

#### 10.21 Parameters of IPDL

The following parameters are signalled to the UE via higher layers:

**IP\_Status:** This is a logic value that indicates if the <u>i</u>Idle <u>p</u>Periods are arranged in continuous or burst mode.

**IP\_Spacing:** The number of 10 ms <u>radio</u> frames between the start of a <u>radio</u> frame that contains an <u>Fidle Pperiod</u> and the next <u>radio</u> frame that contains an <u>Fidle Pperiod</u>. (Note that there is at most one <u>Fidle Pperiod</u> in a <u>radio</u> frame.)

**IP\_Length:** The length of the Fidle Pperiods, expressed in symbols of the CPICH.

**IP\_oOffset:** A cell specific offset <u>that(</u> can be used to synchronise <u>Fidle Pperiods</u> from different sectors within a <u>Nnode B</u>).

**Seed:** Seed for thea pseudo random number generator.

Additionally in the case of burst mode operation the following parameters are also communicated to the UE.

**Burst\_Start:** The SFN where the first burst of Fidle Pperiods starts.

**Burst\_Length:** The number of Lidle Pperiods in a burst of Lidle Pperiods.

**Burst\_Freq:** The number of <u>radio</u> frames of the primary CPICH between the start of a burst and the start of the next burst.

## 10.2 Calculation of iIdle Pperiod Pposition

In burst mode, the first burst starts in the radio frame with SFN = Burst\_Start. The n:th burst starts in the radio frame with SFN = Burst\_Start +  $n \times Burst_F$  req. The sequence of bursts according to this formula continues up to and including the radio frame with SFN = 4095. At the start of the radio frame with SFN = 0, the burst sequence is terminated (no idle periods are generated) and at SFN = Burst\_Start the burst sequence is restarted with the first burst followed by the second burst etc., as described above.

Continuous mode is equivalent to burst mode, with only one burst spanning the whole SFN cycle of 4096 radio frames, this burst starting in the radio frame with SFN = 0.

Assume that IP\_Position(x) is the position of idle period number x within a burst, where x = 1, 2, ..., and IP\_Position(x) is measured in number of CPICH symbols from the start of the first radio frame of the burst.

The positions of the idle periods within each burst are then given by the following equation:

<u>IP</u> Position(x) =  $(x \times IP \text{ Spacing} \times 150) + (\text{rand}(x \text{ modulo } 64) \text{ modulo } (150 - IP \text{ Length})) + IP \text{ Offset}$ ,

where rand(n) is a pseudo random generator defined as follows:

rand(0) = Seed,

 $rand(n) = (106 \times rand(n-1) + 1283) \mod 6075, n = 1, 2, 3, \dots$ 

The position of the x<sup>th</sup> Idle Period relative to the start of a burst, expressed in symbols of the CPICH, is given by the formula (assuming the Idle Periods are indexed from 1, i.e. the first Idle Period is x=1 etc):

$$x*IP\_Spacing*150 + rand(x \mod 64) \mod Max\_dev + IP\_offset$$

$$where: Max\_dev = 150 - IP\_Length,$$

$$rand(n) = (106*rand(n-1) + 1283) \mod 6075, \quad and$$

$$rand(0) = Seed$$

Continuous mode can be considered as a specific case of the burst mode with just one burst spanning the whole SFN eyele. Note also that x will be reset to x = 1 for the first idle period in a SFN eyele for both continuous and burst modes and will also, in the case of burst mode, be reset for the first Idle Period in every burst.

Figure <u>910.1</u> below illustrates the <u>i</u>Idle <u>p</u>Periods for the <u>b</u>Burst <u>m</u>Mode case.

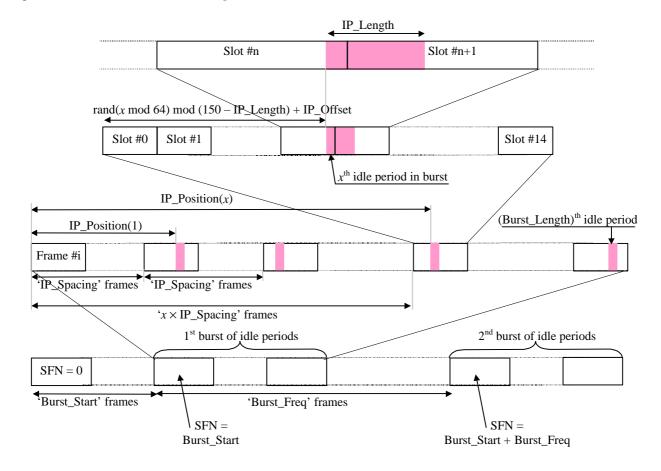

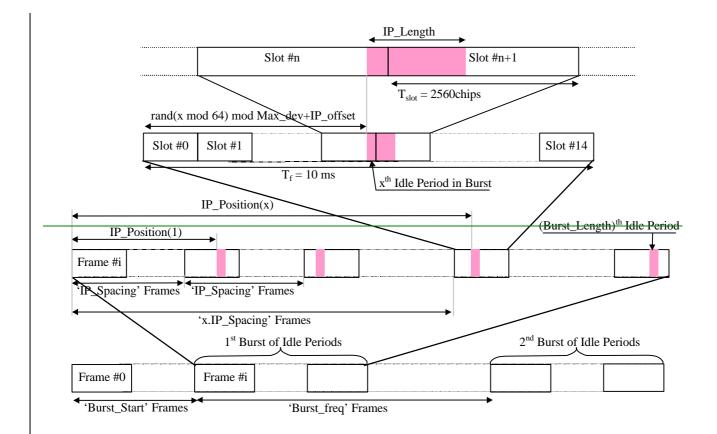

Figure 910.1: Idle Period placement in the case of burst mode operation.